# Cross-Cluster Calls Made Easy

with Istio 1.1

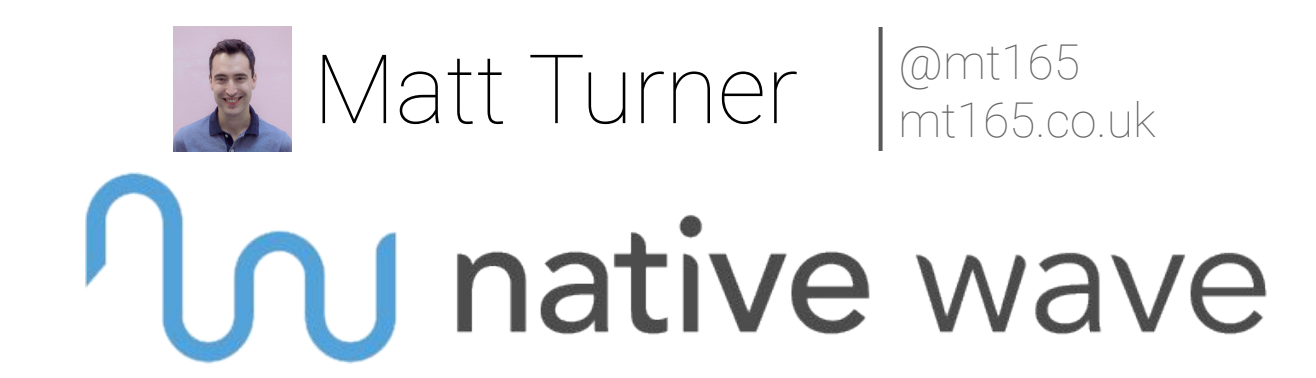

# **Outline**

- Intra-cluster recap
- Inter-cluster calls
- Cross-cluster with Istio
- Istio 1.1
- Demo

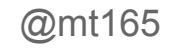

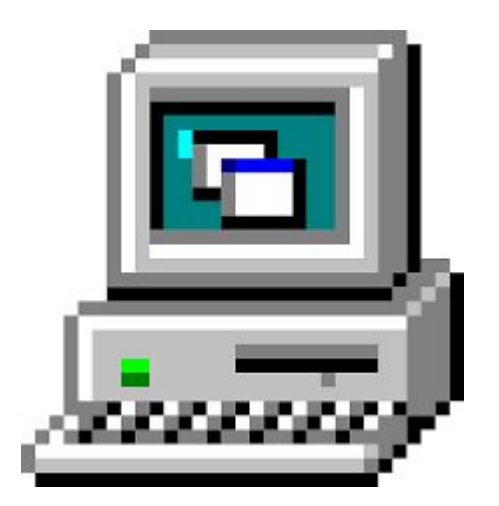

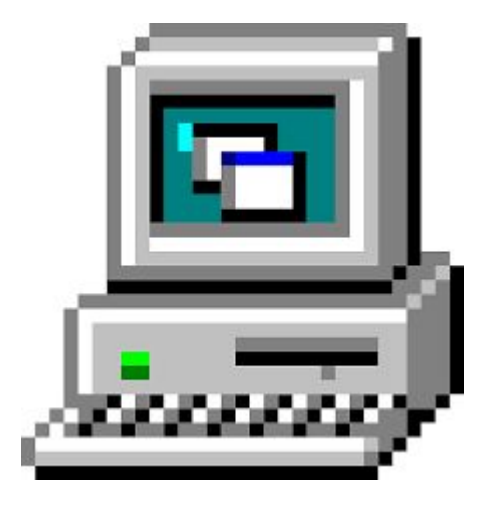

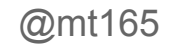

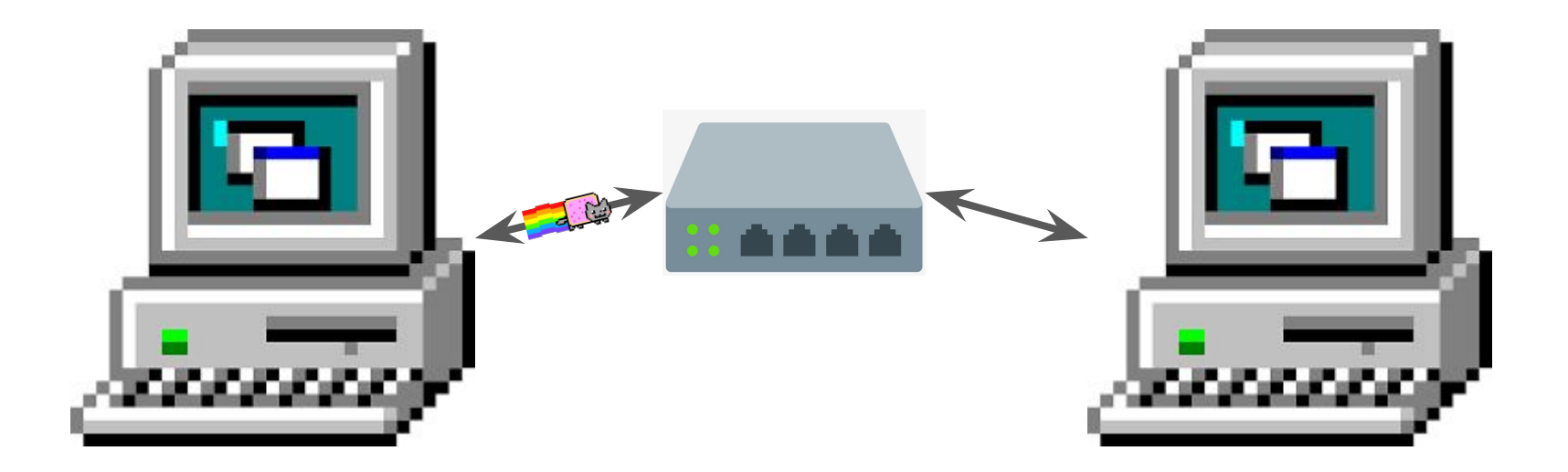

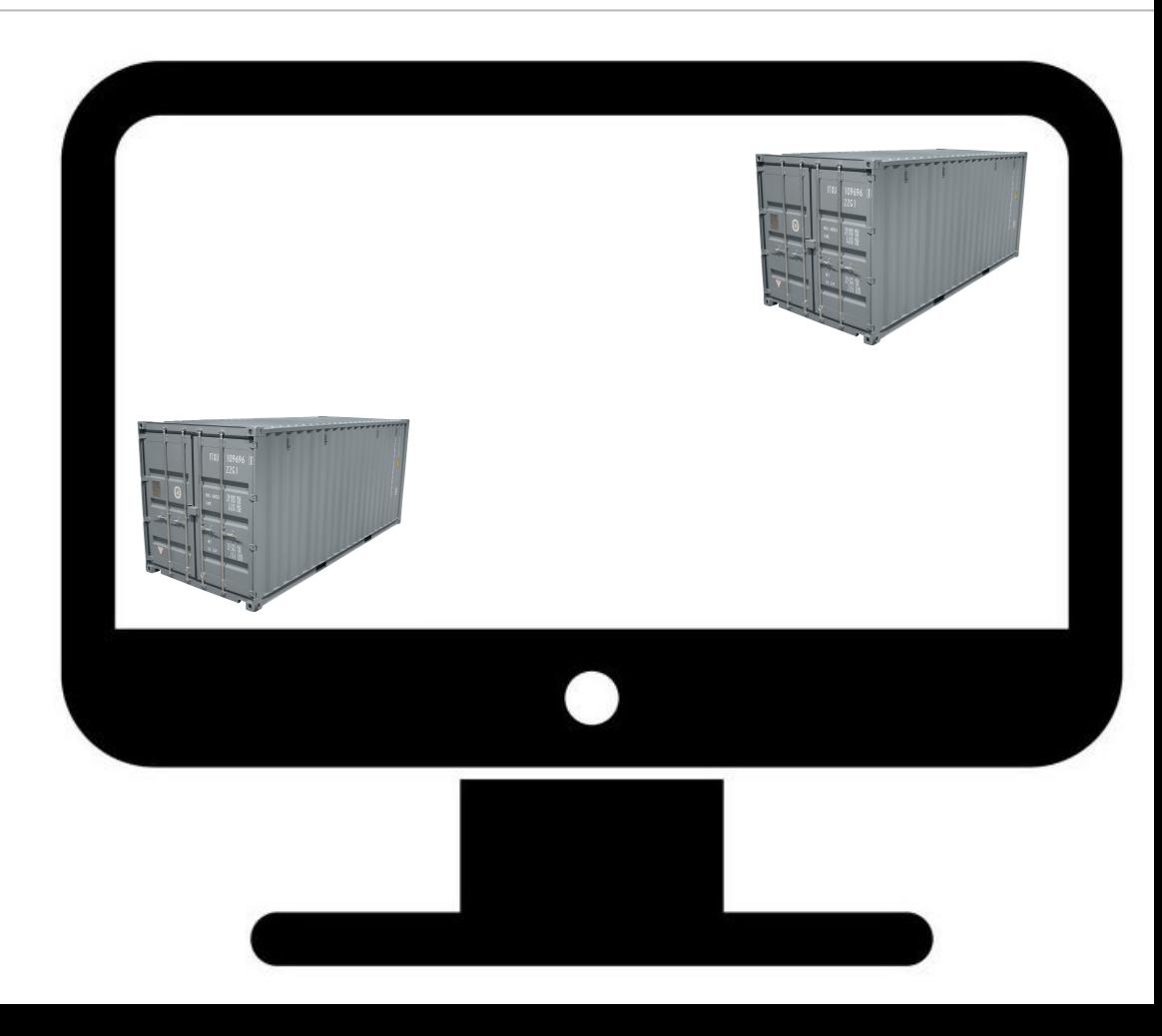

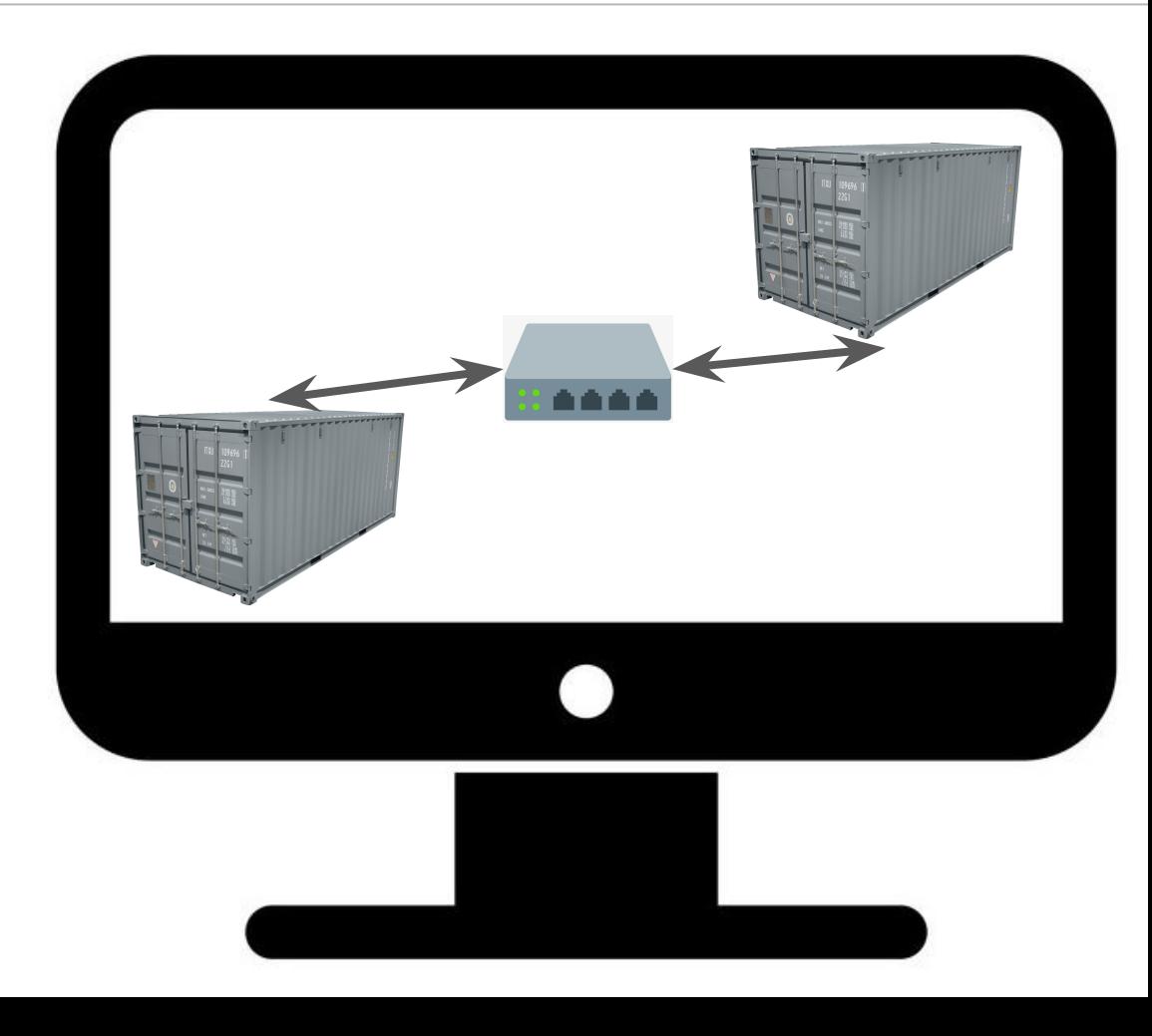

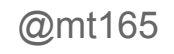

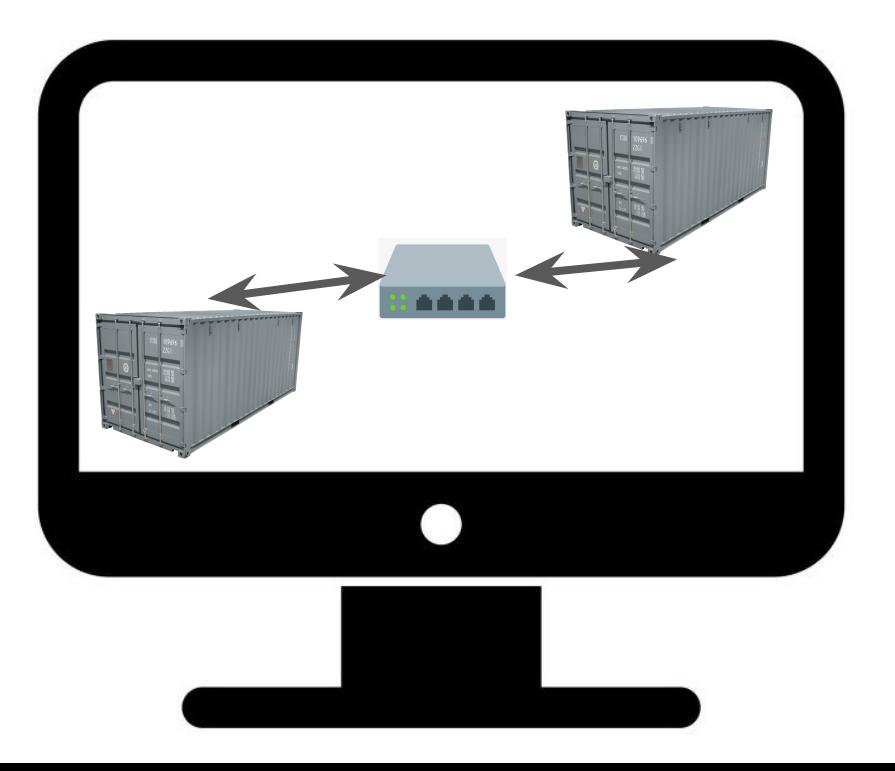

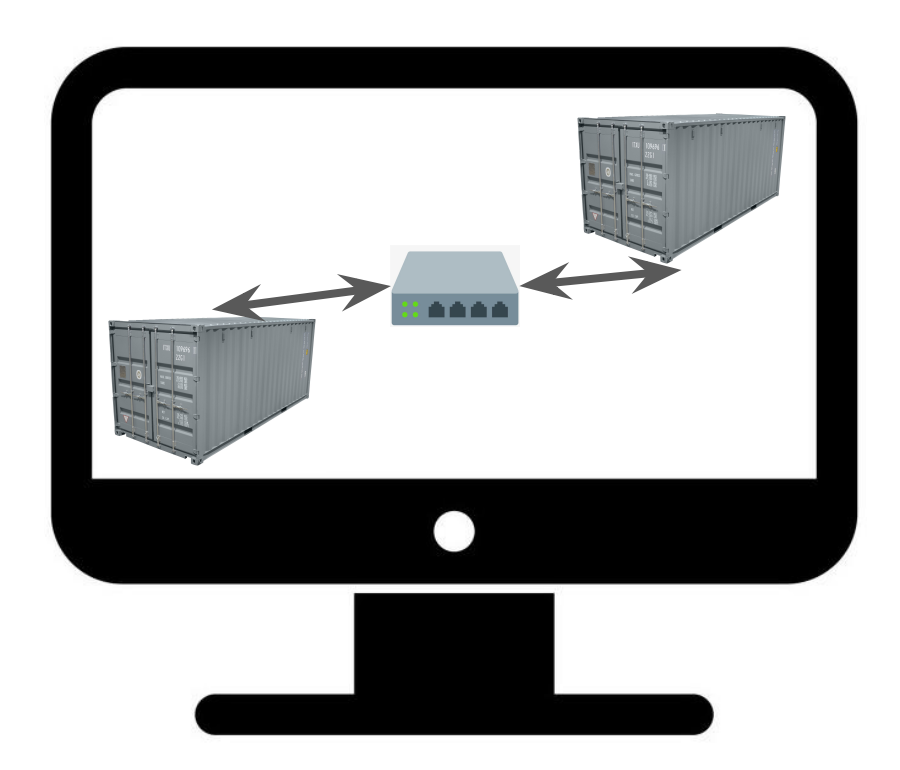

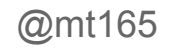

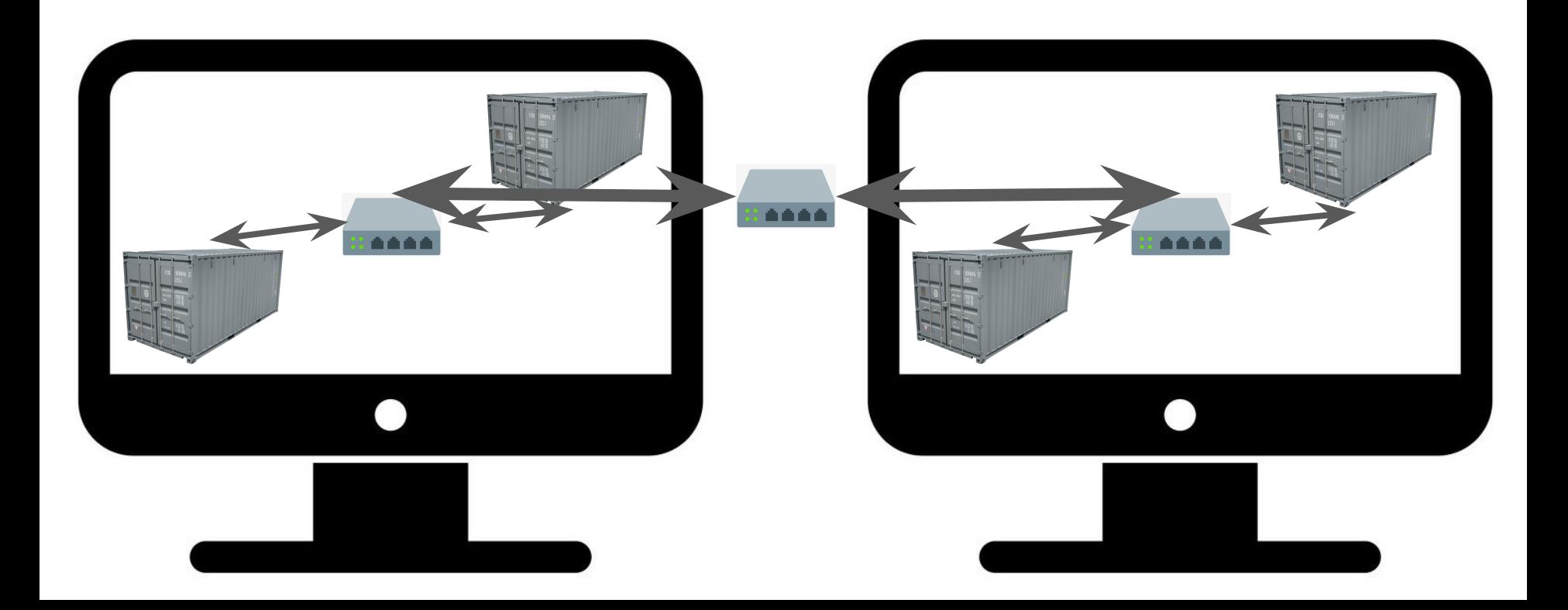

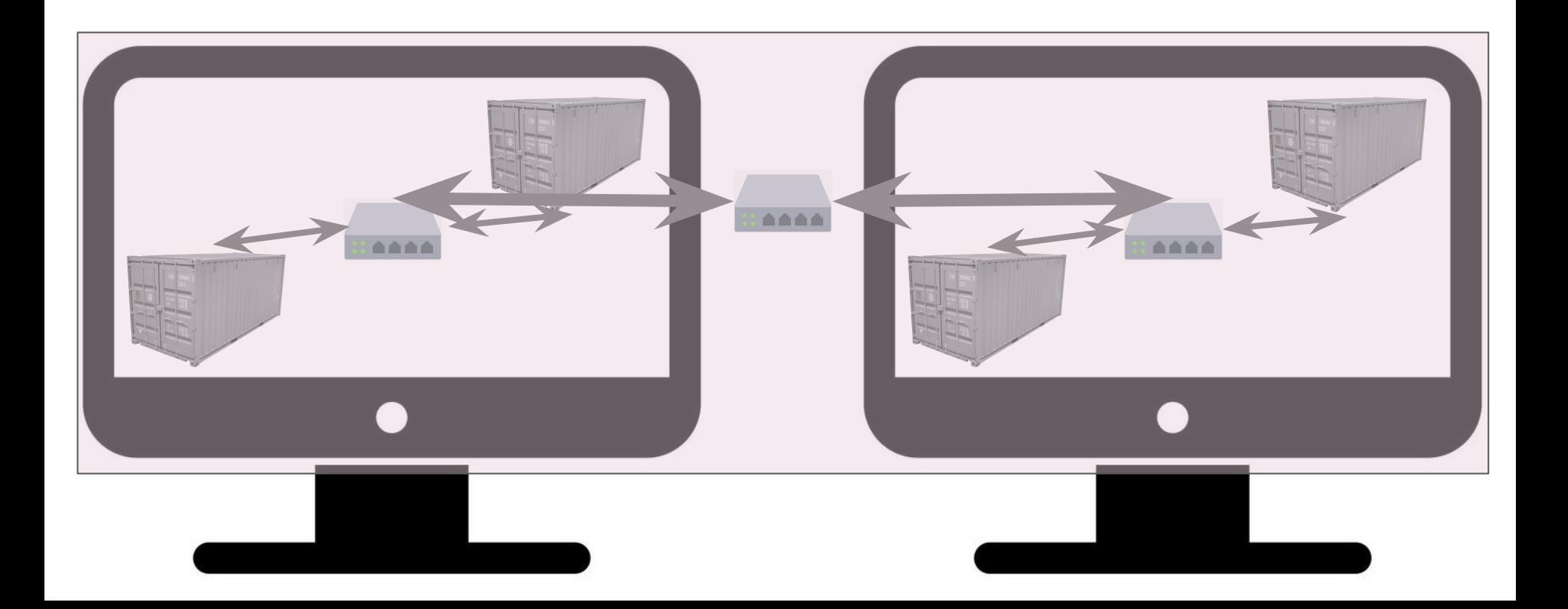

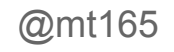

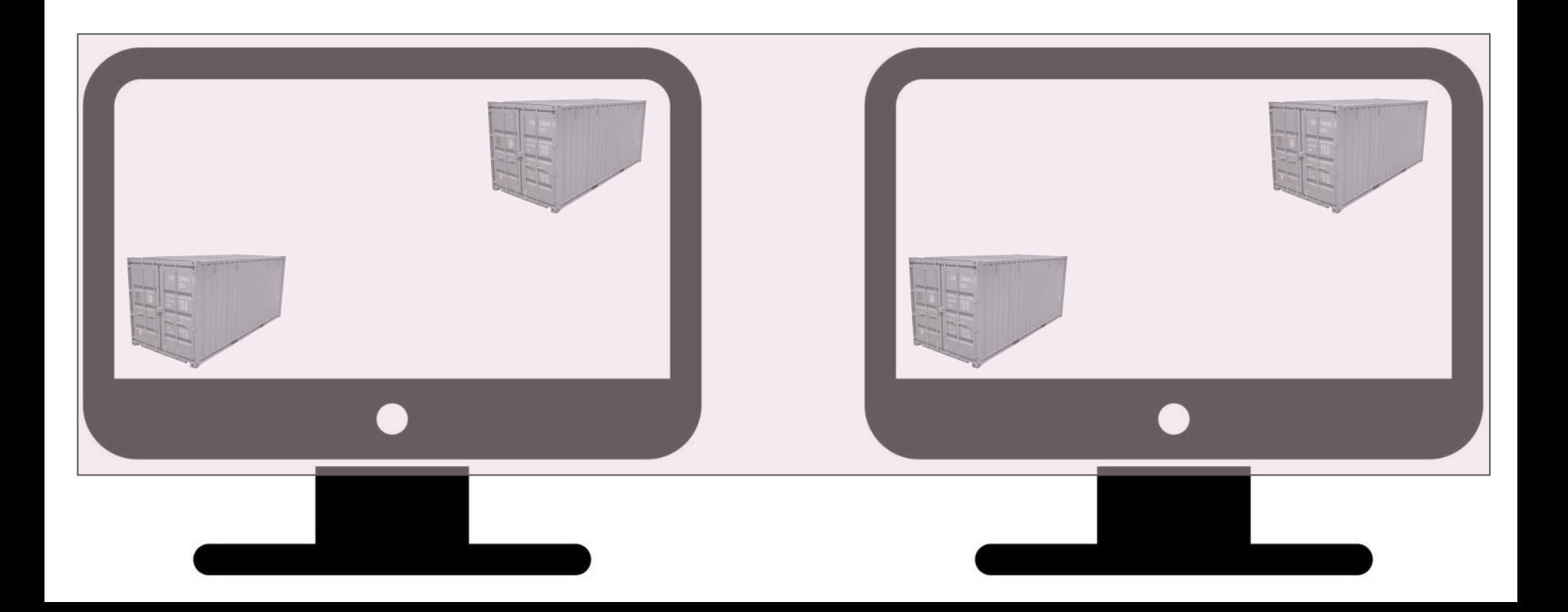

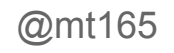

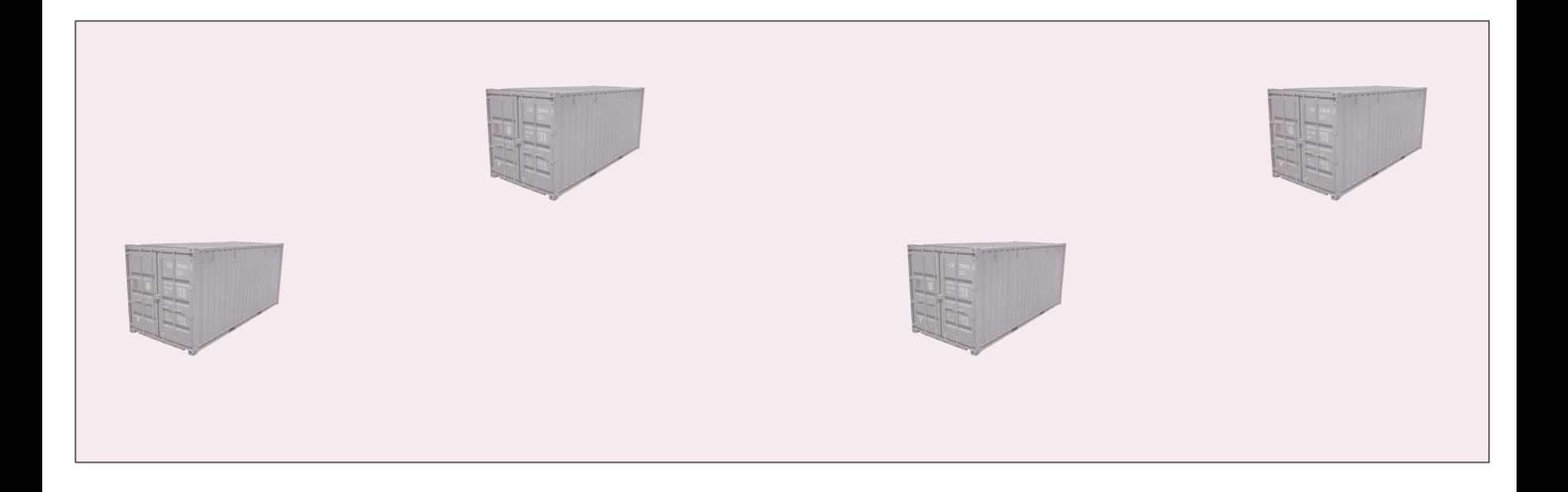

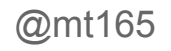

#### Service Meshes

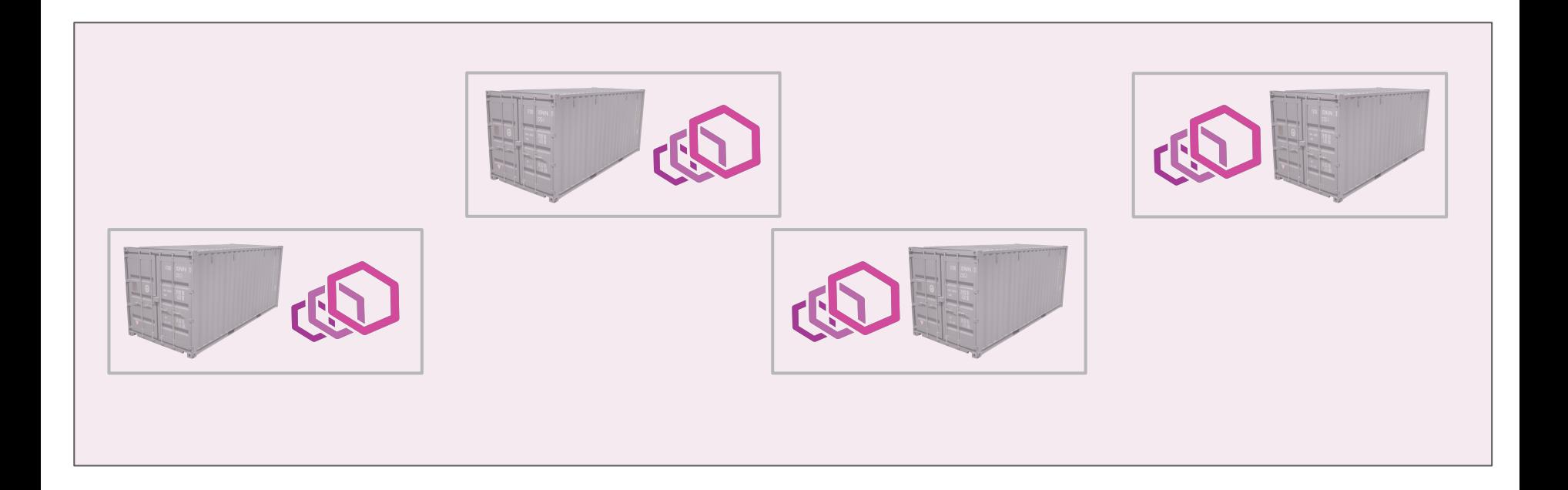

#### Service Meshes

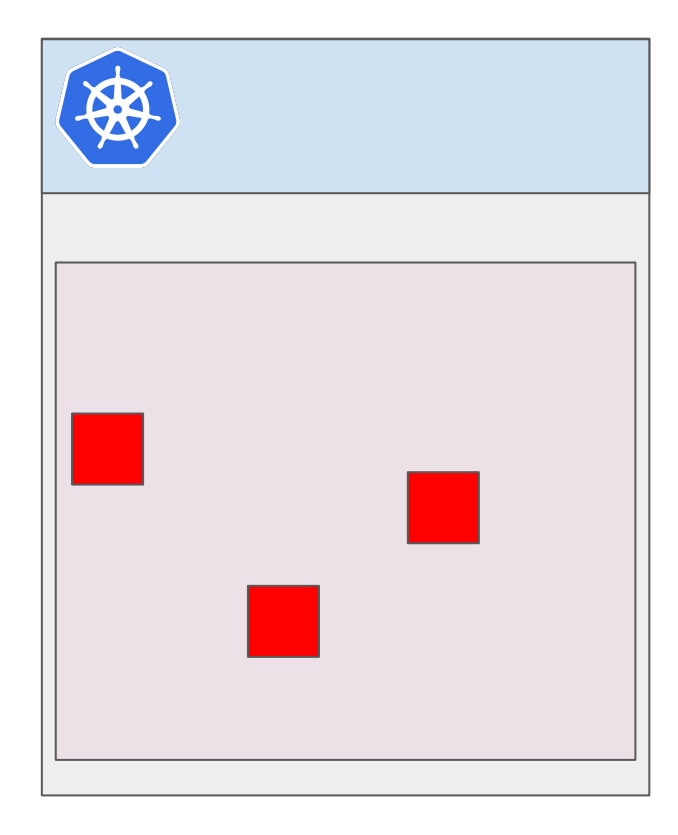

#### Service Meshes

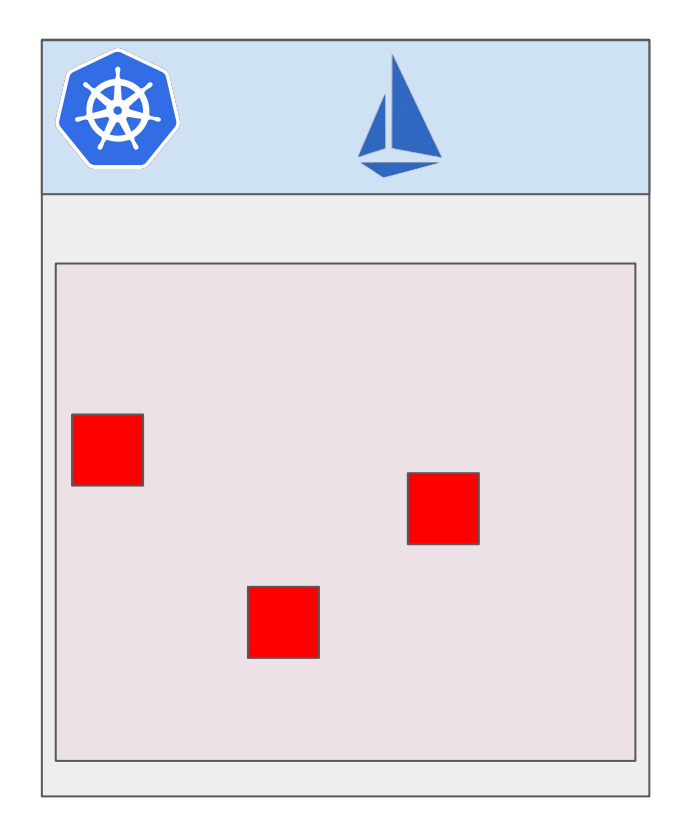

#### Inter-Cluster Calls

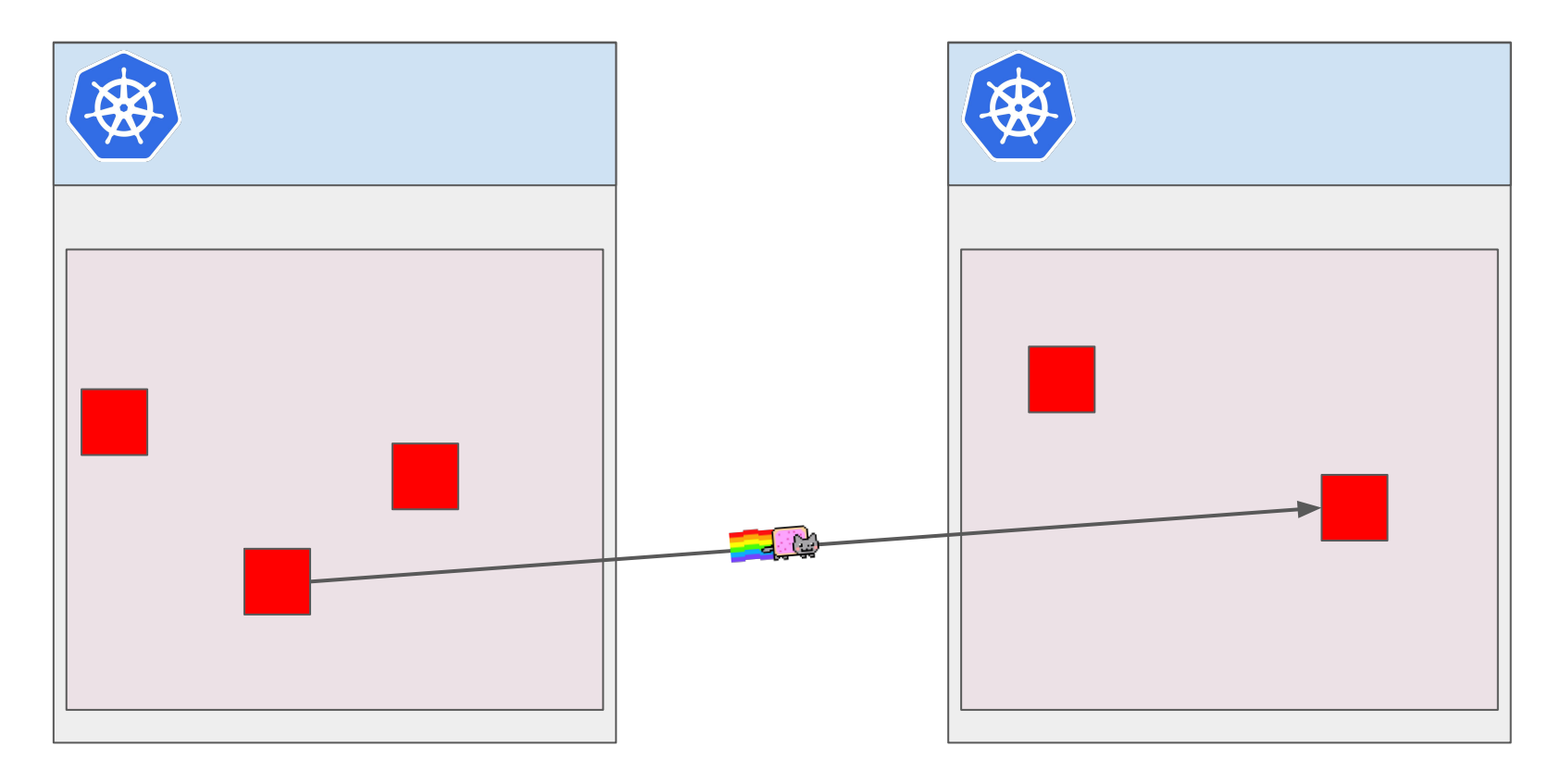

### One Istio

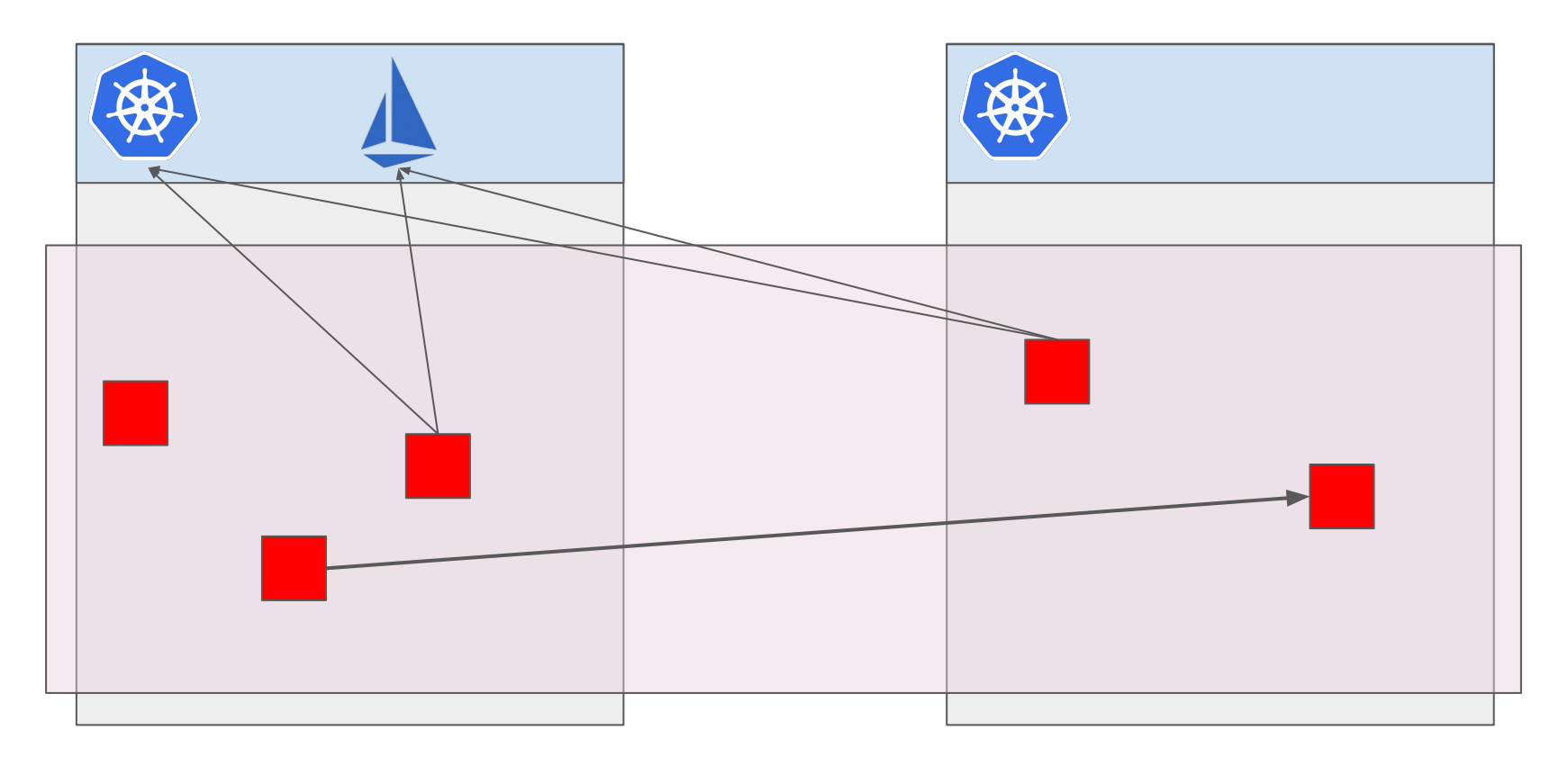

### Many Istia

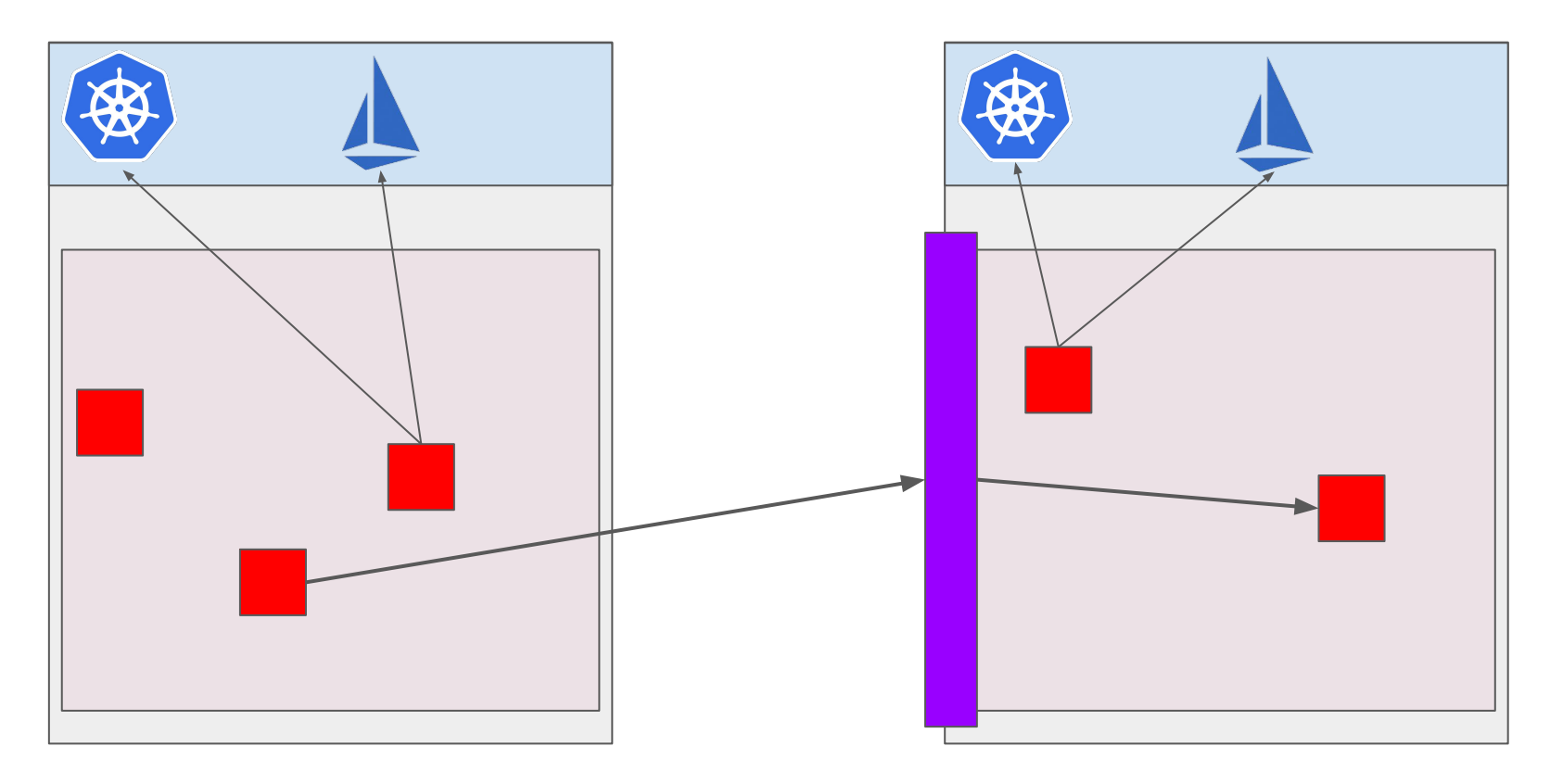

### Many Istia

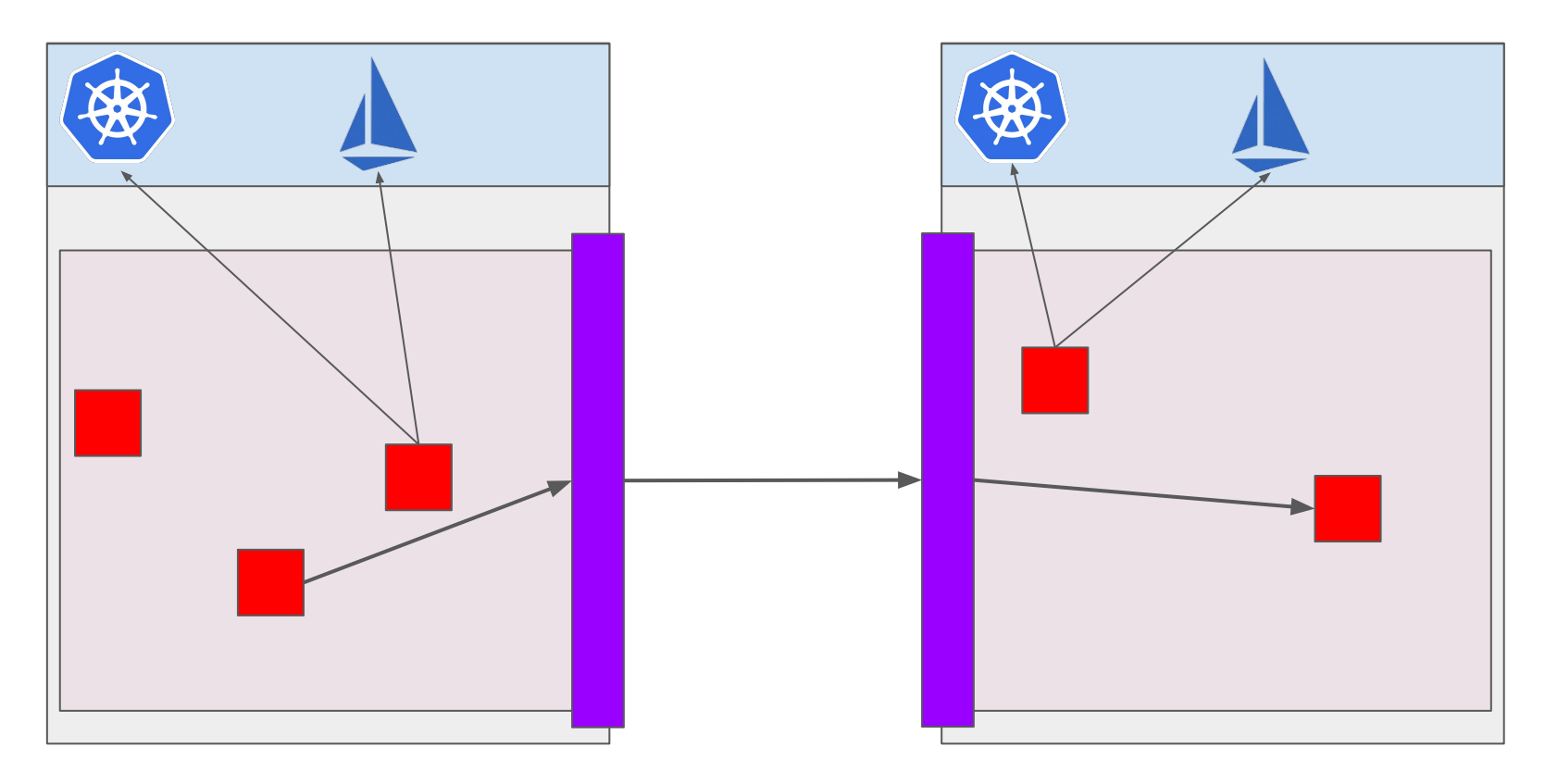

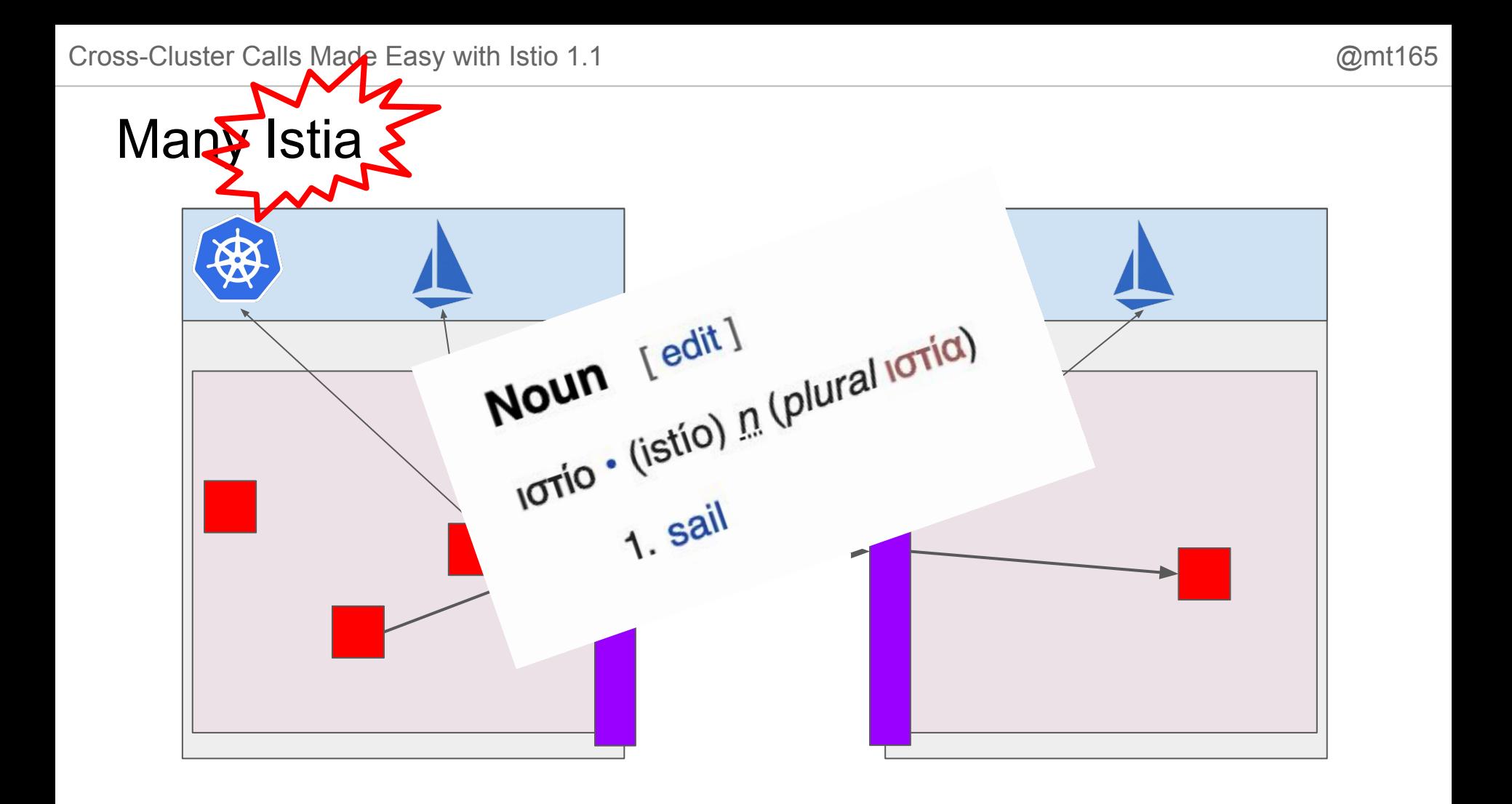

### Inter-**Mesh** Calls

We need:

- Service Discovery
- To actually move the traffic

### Istio Resources Recap

Gateway: "listen on this port."

ServiceEntry: "what names exist?"

VirtualService: "for a name, how do I route to backends?"

DestinationRule: "how do I talk to those backends?"

#### Inter-Mesh with Istio - the hard way

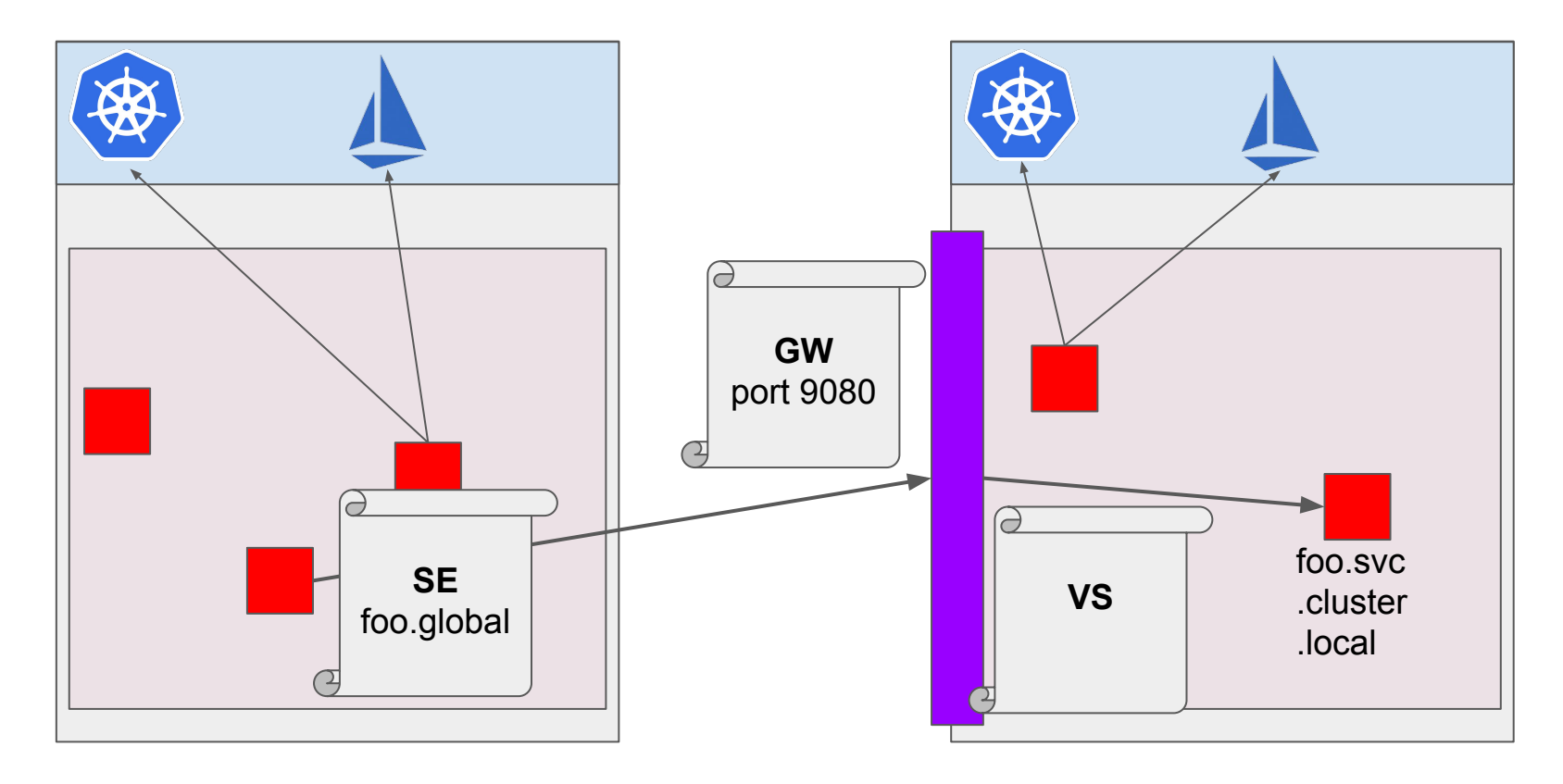

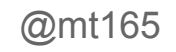

 $y f$ 

### A quick coddiwomple to dictionary corner

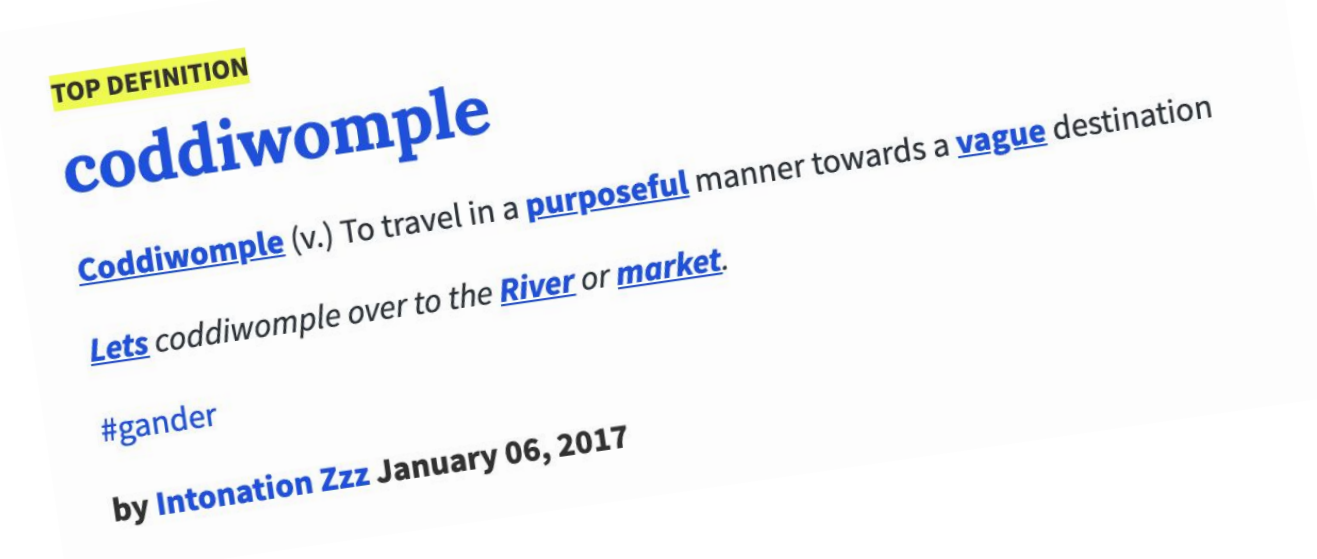

### Inter-Mesh with Istio - the hard way

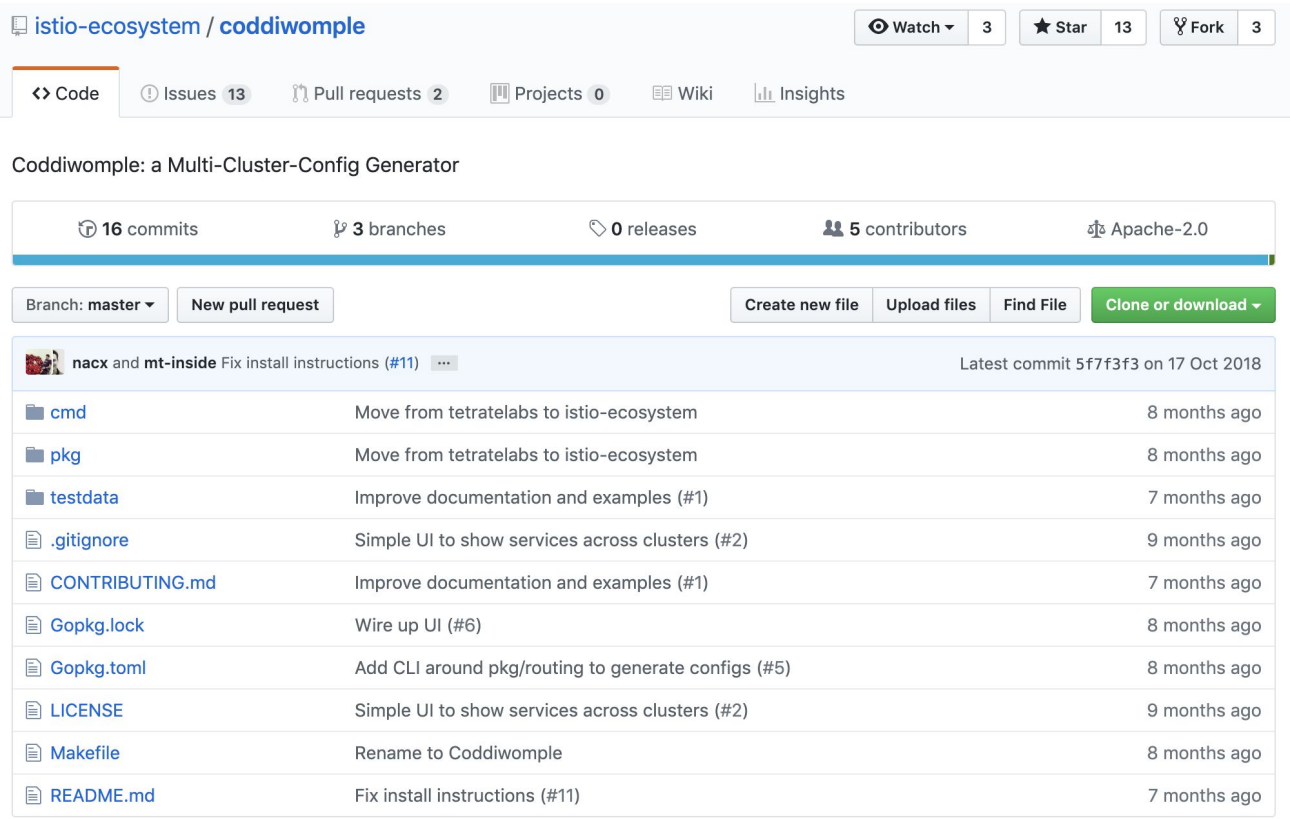

### Enter Istio 1.1

- Reconfigure the mesh at install time
- Apply (fewer) YAMLs to make it do inter-mesh routing
- Change your services slightly

Cross-Cluster Calls Made Easy with Istio 1.1

#### **Install-Time Config**

# Provides dns resolution for global services podDNSSearchNamespaces:

- global

alobal:

- "[[ value0rDefault .DeploymentMeta.Namespace \"default\" ]].global"

#### multiCluster:

enabled: true

#### controlPlaneSecurityEnabled: true

# Multicluster with gateways requires a root CA # Cluster local CAs are bootstrapped with the root CA. security: selfSigned: false

# Provides dns resolution for service entries of form # name.namespace.global

#### istiocoredns:

enabled: true

#### gateways:

istio-egressgateway:

enabled: true

env:

# Needed to route traffic via egress gateway if desired. ISTIO\_META\_REQUESTED\_NETWORK\_VIEW: "external"

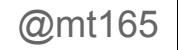

resp, err := http.Get("http://my-backend.global:8080/v1")

GET /api HTTP/1.1 Host: my-backend.global:8080 User-Agent: Go-http-client/1.1 Accept-Encoding: gzip

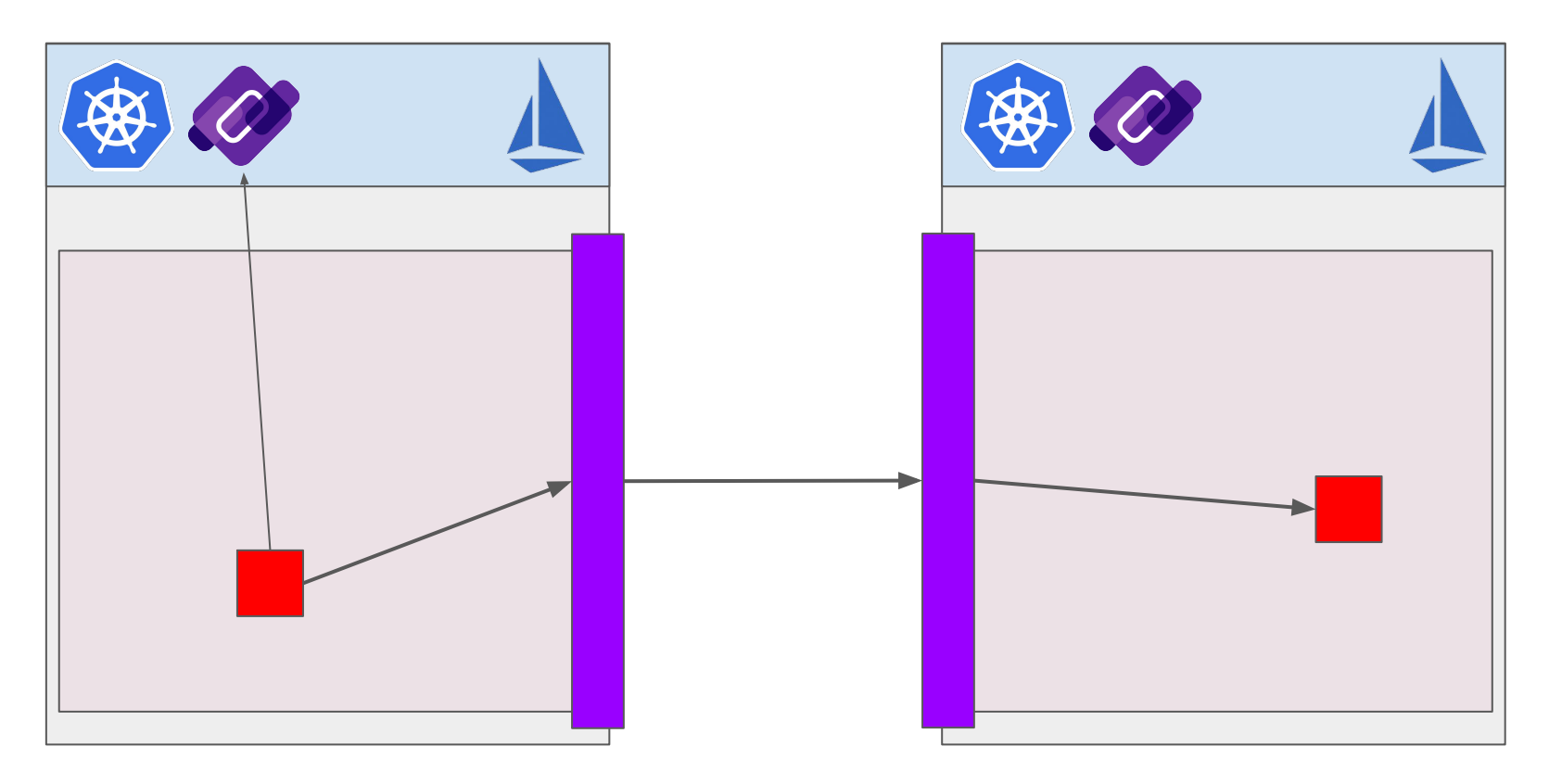

# Provides dns resolution for global services podDNSSearchNamespaces:

- global

- "[[ value0rDefault .DeploymentMeta.Namespace \"default\" ]].global"

#### multiCluster:

enabled: true

#### controlPlaneSecurityEnabled: true

# Multicluster with gateways requires a root CA # Cluster local CAs are bootstrapped with the root CA. security: selfSigned: false

# Provides dns resolution for service entries of form # name.namespace.global

istiocoredns:

enabled: true

#### gateways:

istio-egressgateway:

enabled: true

env:

# Needed to route traffic via egress gateway if desired. ISTIO\_META\_REQUESTED\_NETWORK\_VIEW: "external"

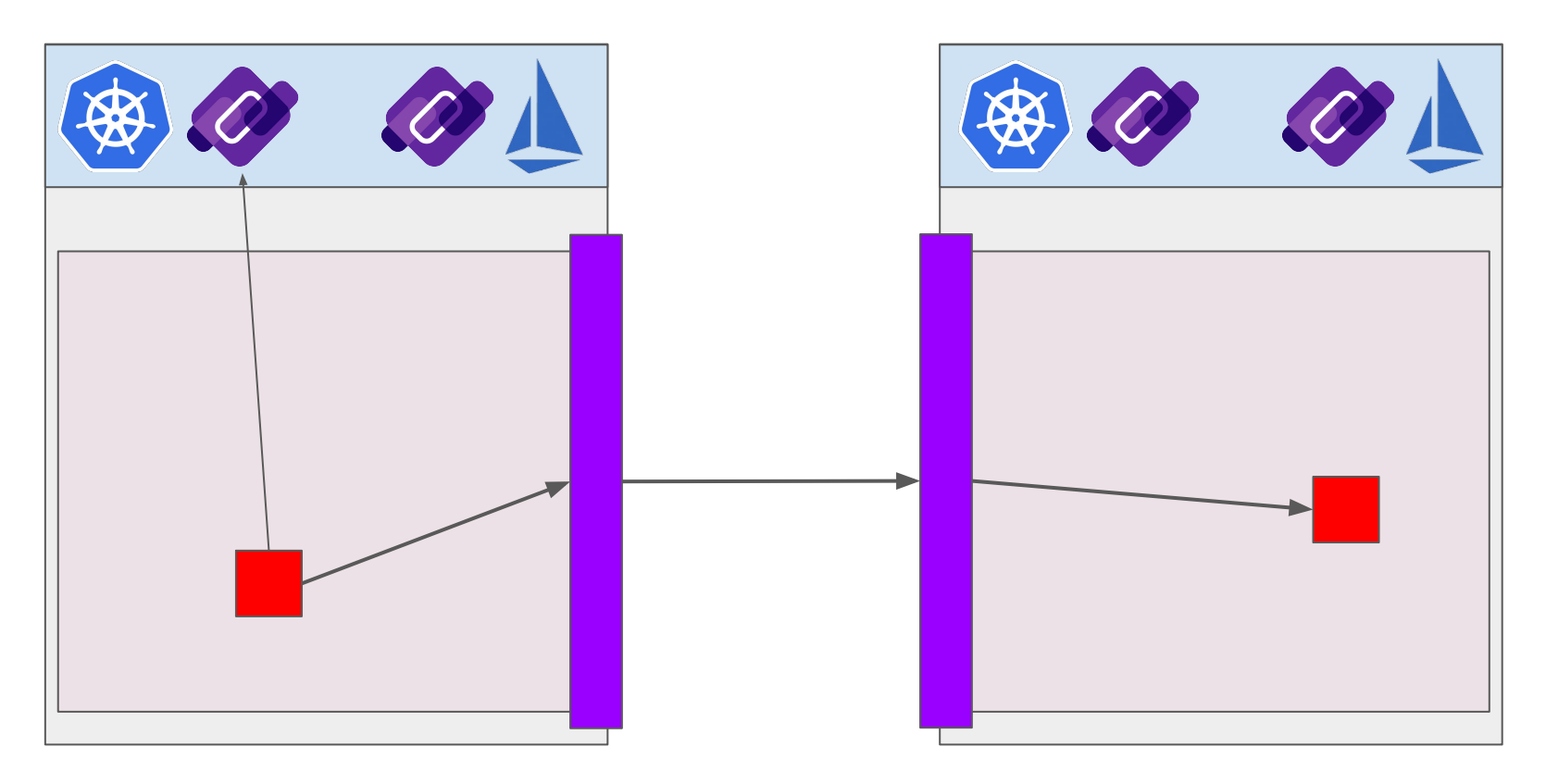

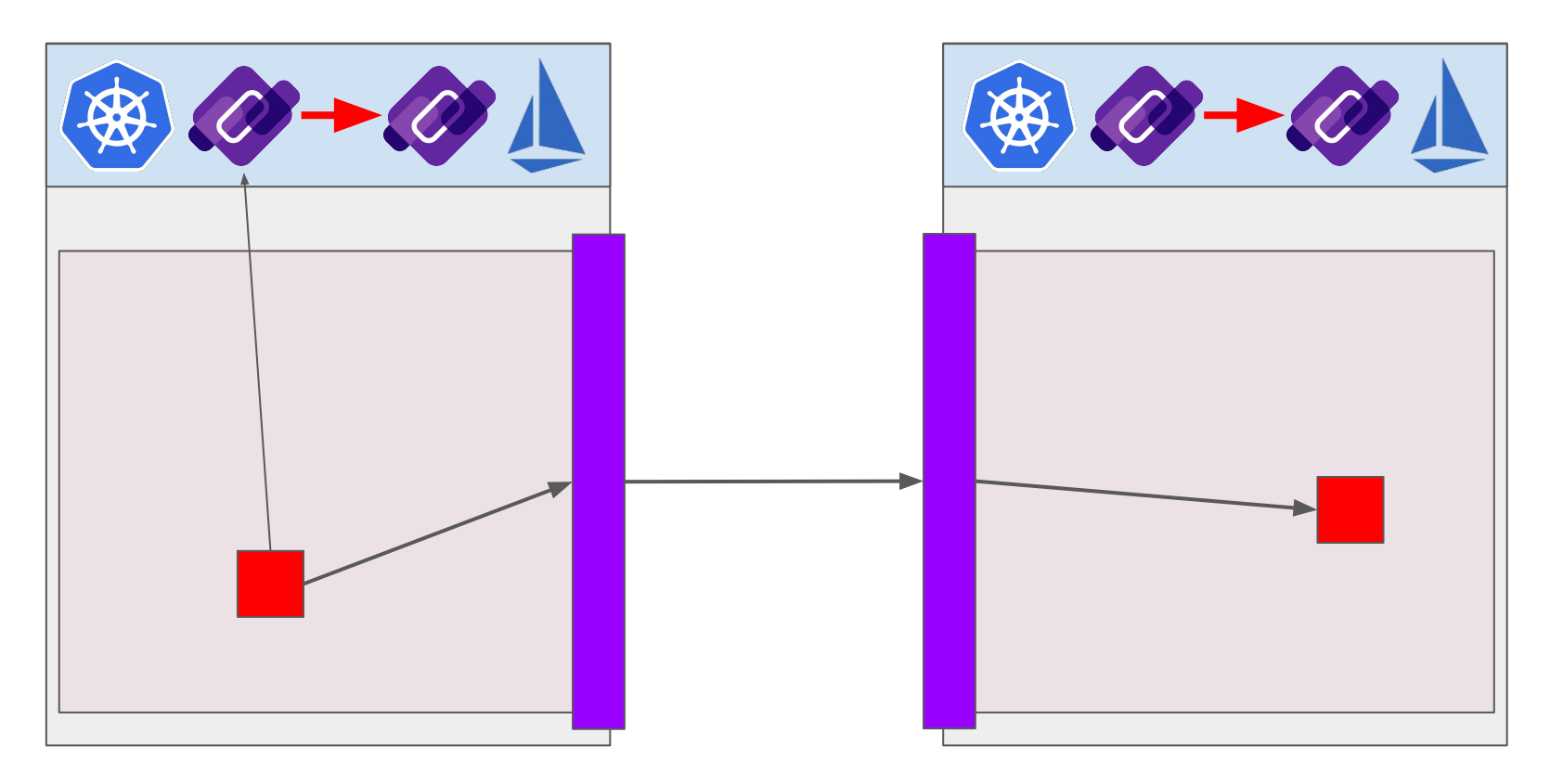

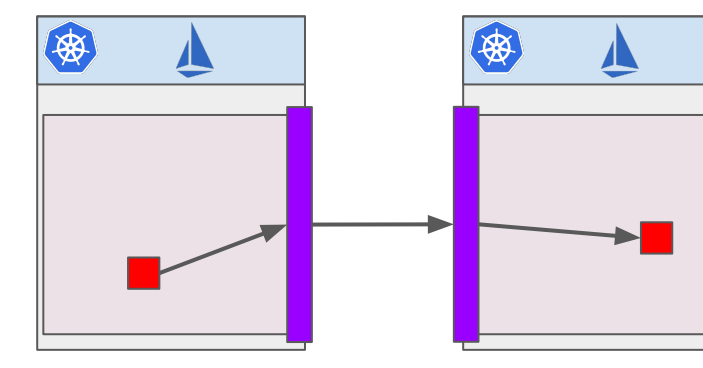

#### $a$ l obal:

# Provides dns resolution for alobal services podDNSSearchNamespaces:

- alobal

- "[[ value0rDefault .DeploymentMeta.Namespace \"default\" ]].global"

#### multiCluster:

enabled: true

#### controlPlaneSecurityEnabled: true

# Multicluster with gateways requires a root CA # Cluster local CAs are bootstrapped with the root CA. security: selfSigned: false

Provides dns resolution for service entries of form name.namespace.global istiocoredns: enabled: true

#### gateways:

istio-egressgateway:

enabled: true

env:

# Needed to route traffic via egress gateway if desired. ISTIO\_META\_REQUESTED\_NETWORK\_VIEW: "external"

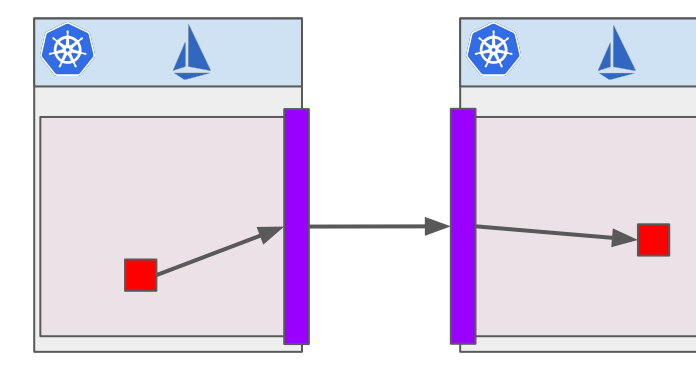

#### $a$ l obal:

# Provides dns resolution for global services podDNSSearchNamespaces:

- alobal

- "[[ value0rDefault .DeploymentMeta.Namespace \"default\" ]].global"

#### multiCluster:

enabled: true

#### controlPlaneSecurityEnabled: true

# Multicluster with gateways requires a root CA # Cluster local CAs are bootstrapped with the root CA. security: selfSigned: false

Provides dns resolution for service entries of form name.namespace.global istiocoredns: enabled: true

#### gateways:

istio-egressgateway:

enabled: true

env:

ISTIO\_META\_REQUESTED\_NETWORK\_VIEW: "external"

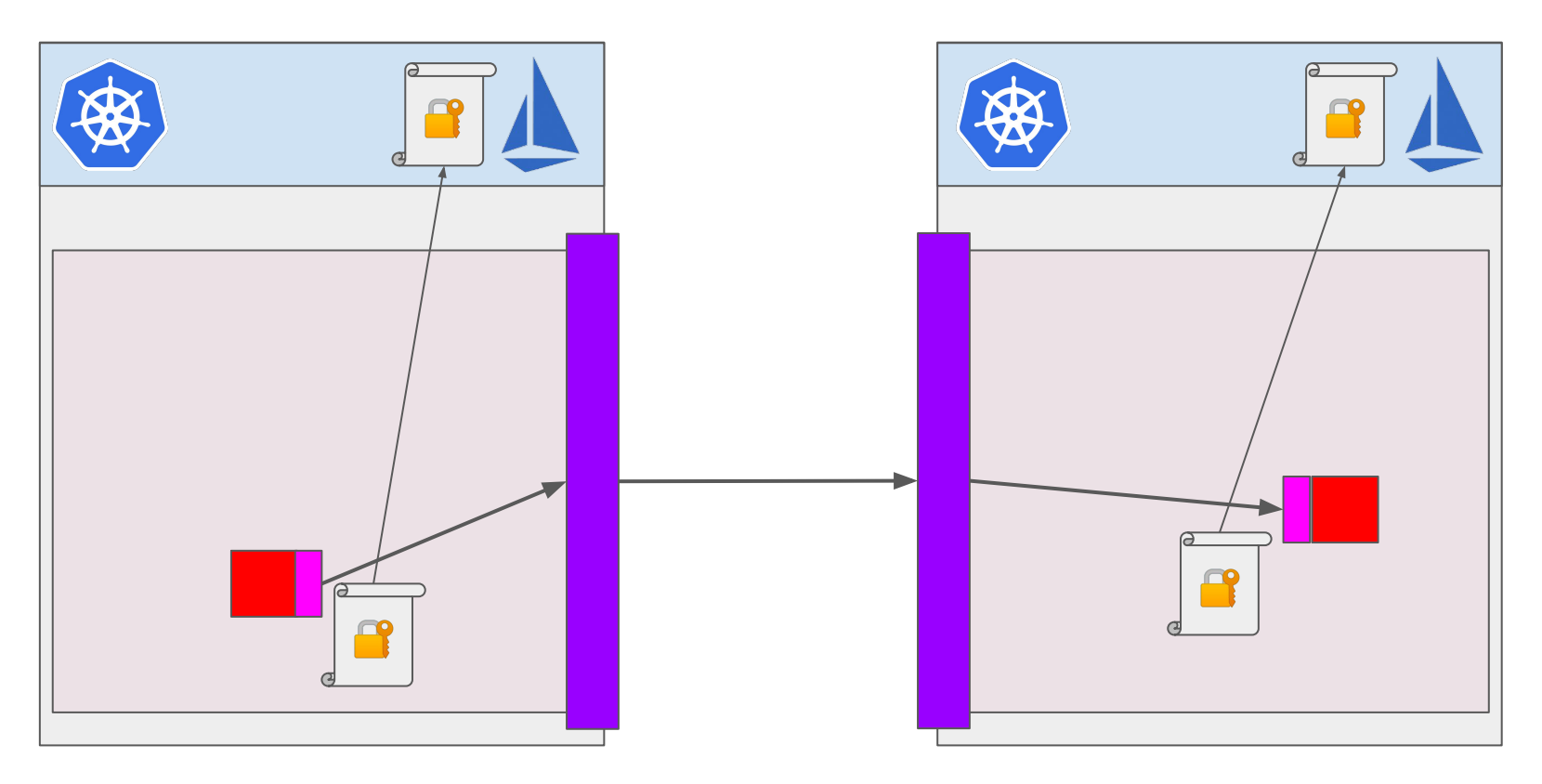

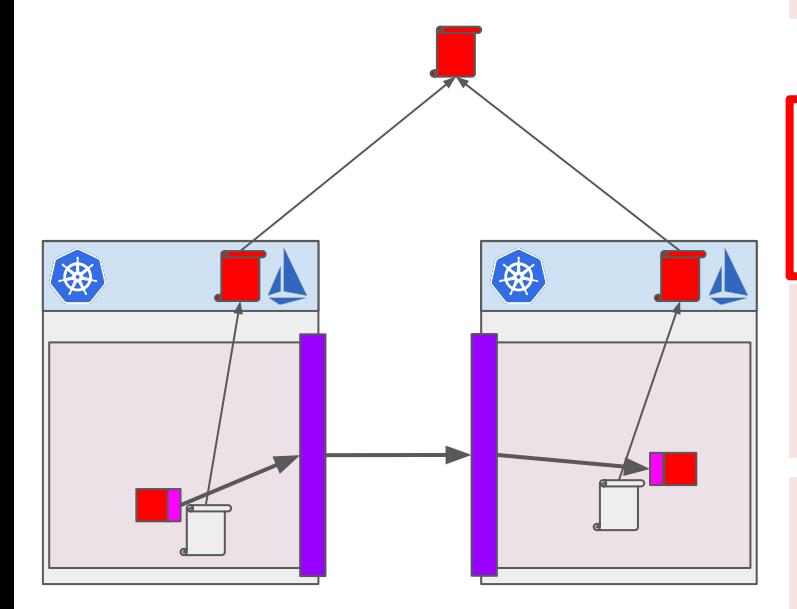

#### alobal:

# Provides dns resolution for global services podDNSSearchNamespaces:

- alobal

- "[[ value0rDefault .DeploymentMeta.Namespace \"default\" ]].global"

#### multiCluster:

enabled: true

#### controlPlaneSecurityEnabled: true

# Multicluster with gateways requires a root CA # Cluster local CAs are bootstrapped with the root CA. security: selfSigned: false

Provides dns resolution for service entries of form name.namespace.global istiocoredns: enabled: true

gateways:

istio-egressgateway:

enabled: true

env:

ISTIO\_META\_REQUESTED\_NETWORK\_VIEW: "external"

# Demo Time!

### Pray to the demo gods...

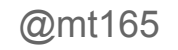

### Pray to the demo gods...

The old...

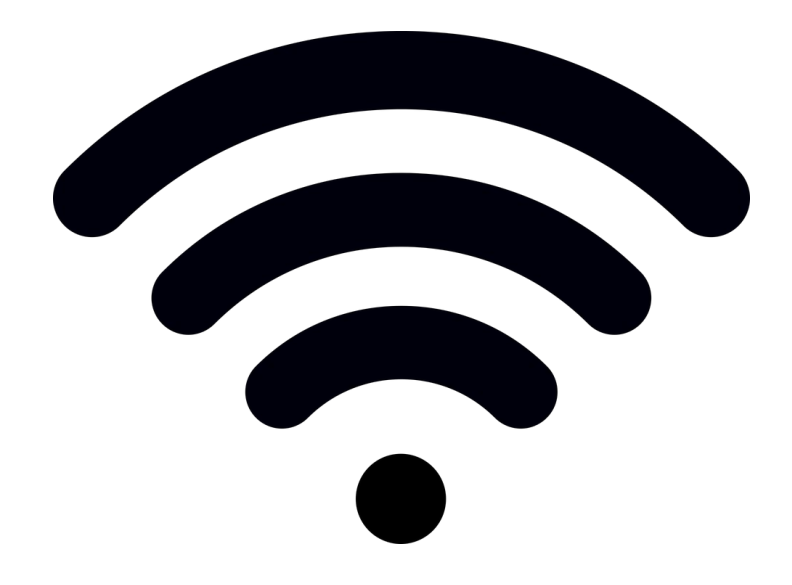

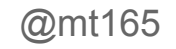

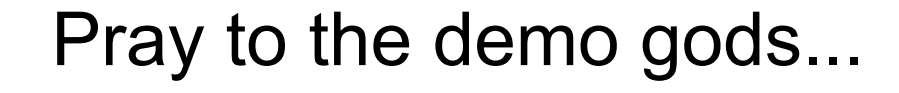

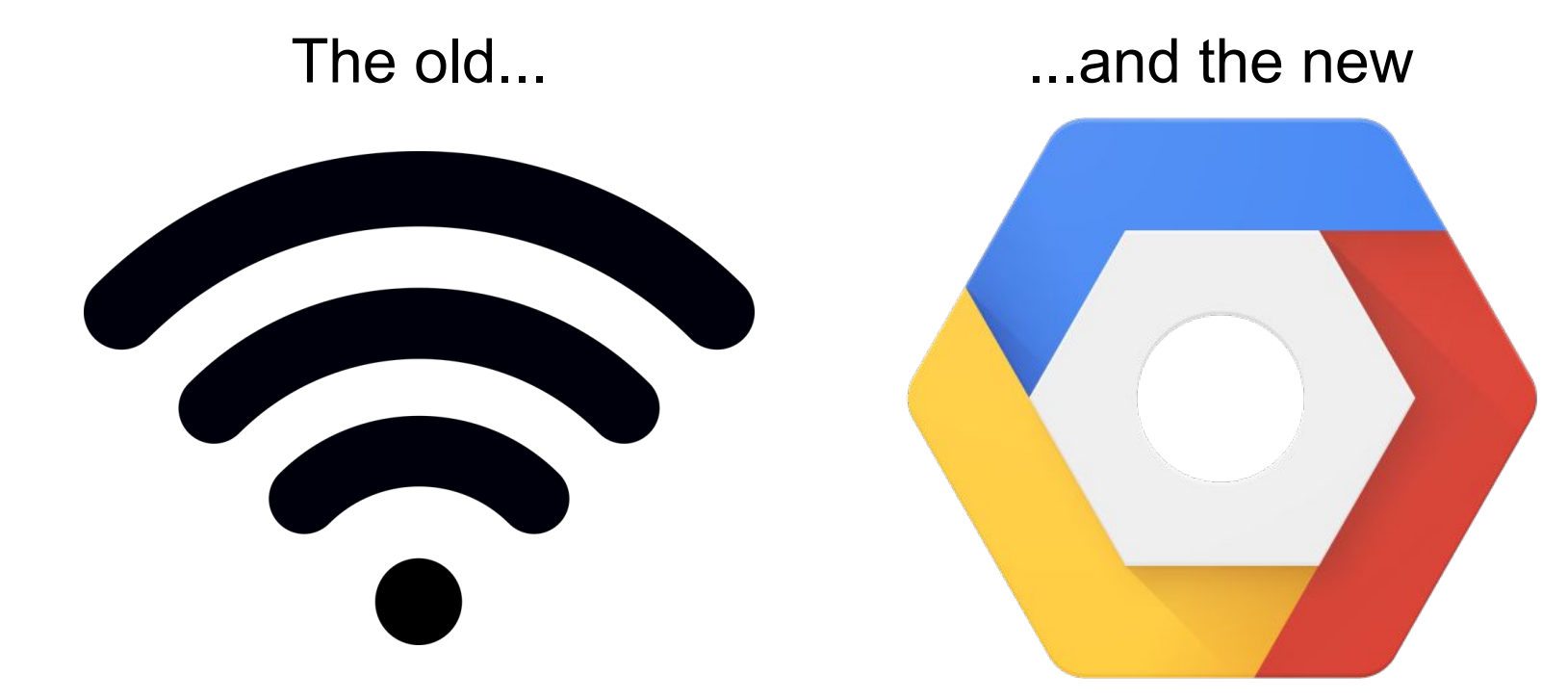

### Recap

- Many options for getting traffic between Clusters
- Service Mesh is the best choice
- Proper architecture is one mesh per cluster
- With Istio 1.1 it's quite easy to make this work

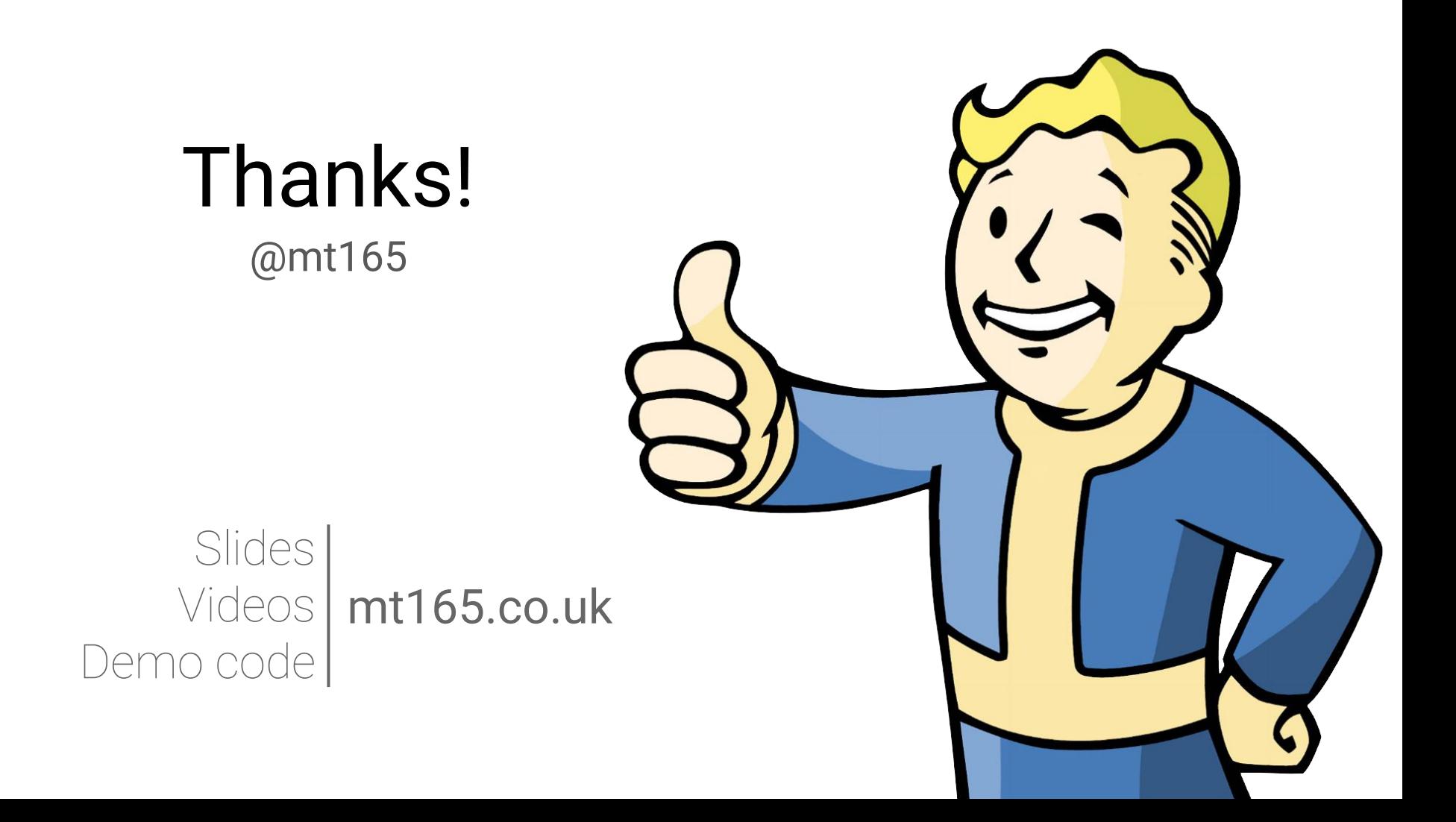